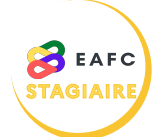

## **COMMENT S'ABONNER À UN MODULE DE FORMATION ?**

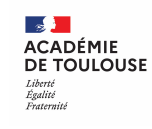

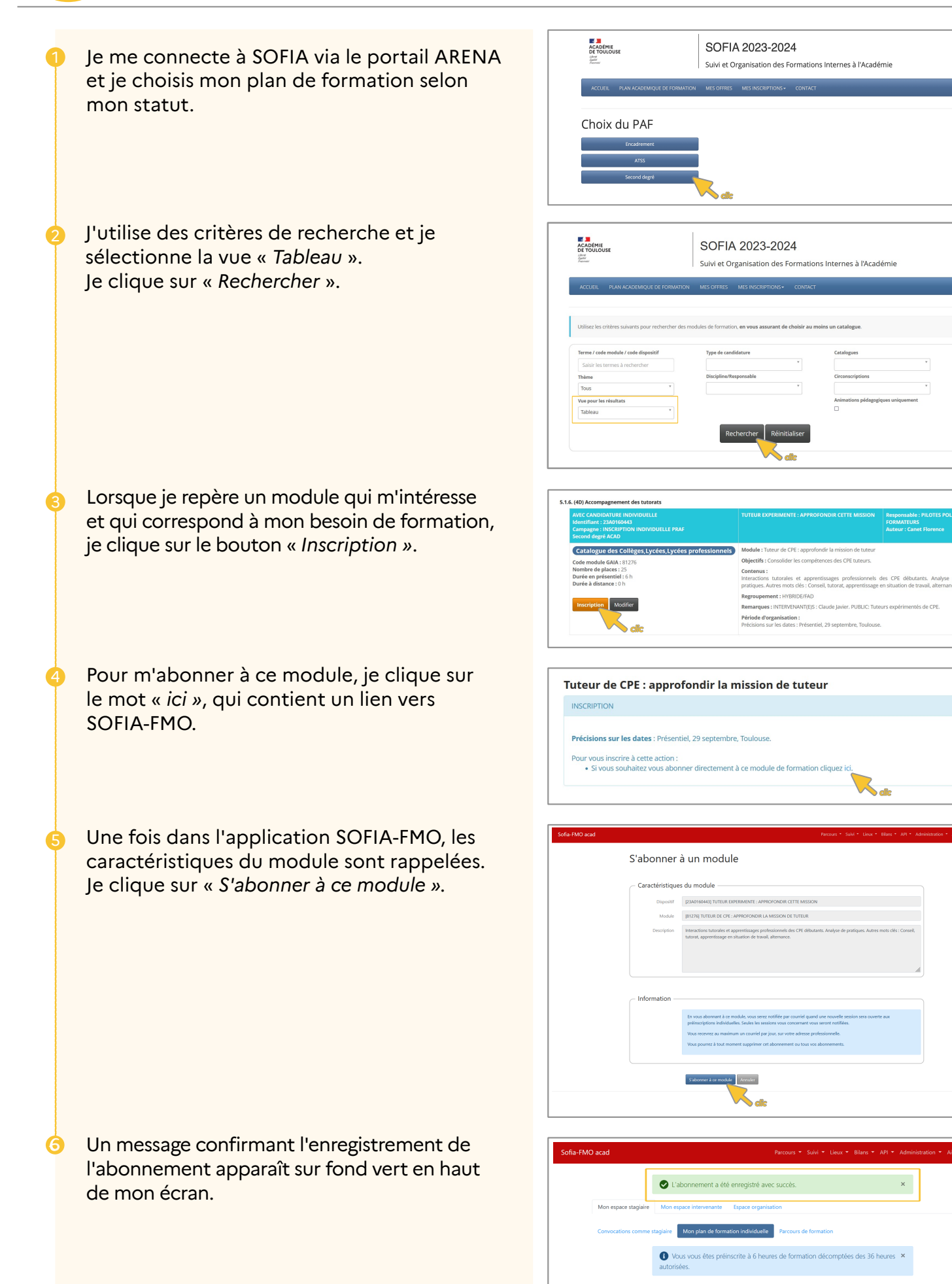